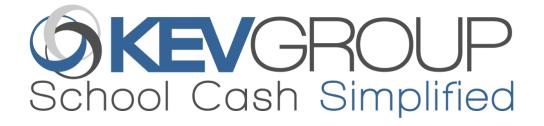

# Cost Recovery... How does it work?

## As an Example, let's create a Grade 7 Field Trip.

The Bus & Admission Costs for the event come to a total of \$19.80

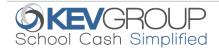

#### Step 1: Create the Item & Assign Cost Recovery amount

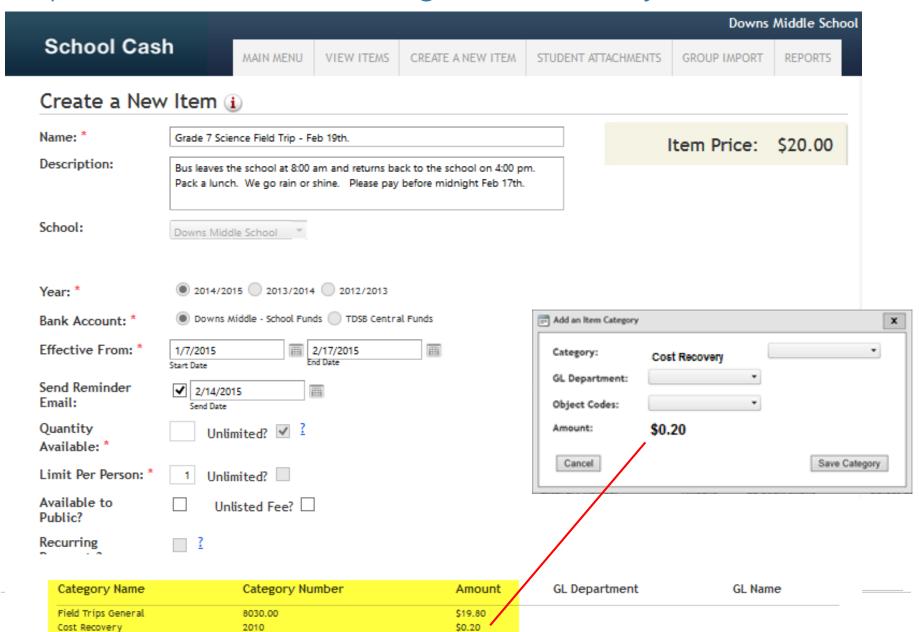

## Step 2: 10 Parents Pay for the field trip

#### Sales Activity Summary by Student

| Student Name       | Student ID | Item Name & Comment                    | Туре | Tender | Amount  | Payment<br>Date |
|--------------------|------------|----------------------------------------|------|--------|---------|-----------------|
| Adams, Dylan       | 9091       | Grade 7 Science Field Trip - Feb 19th. | Р    | Cash   | \$20.00 | 02/05/2015      |
| Anderson, Makaila  | 7403       | Grade 7 Science Field Trip - Feb 19th. | Р    | Cash   | \$20.00 | 02/05/2015      |
| Anderson, Michelle | 8859       | Grade 7 Science Field Trip - Feb 19th. | Р    | Cash   | \$20.00 | 02/05/2015      |
| Anderson, Samantha | 7854       | Grade 7 Science Field Trip - Feb 19th. | Р    | Cash   | \$20.00 | 02/05/2015      |
| Barefoot, Shelby   | 7491       | Grade 7 Science Field Trip - Feb 19th. | Р    | Cash   | \$20.00 | 02/05/2015      |
| Bennett, Hannah    | 7737       | Grade 7 Science Field Trip - Feb 19th. | Р    | Cash   | \$20.00 | 02/05/2015      |
| Berzins, Jason     | 7396       | Grade 7 Science Field Trip - Feb 19th. | Р    | Cash   | \$20.00 | 02/05/2015      |
| Binder, Kendra     | 7833       | Grade 7 Science Field Trip - Feb 19th. | Р    | Cash   | \$20.00 | 02/05/2015      |
| Bruneau, Kyle      | 7723       | Grade 7 Science Field Trip - Feb 19th. | Р    | Cash   | \$20.00 | 02/05/2015      |
| O'Brien, Sarah     | 7549       | Grade 7 Science Field Trip - Feb 19th. | Р    | Check  | \$20.00 | 02/05/2015      |

Some Parents Pay \$20 via School Cash Online

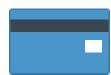

Others pay in person via **School Cash Register** 

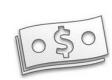

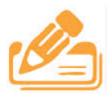

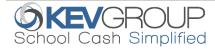

## Step 3: Money Flows to School's Bank Acct.

BANK

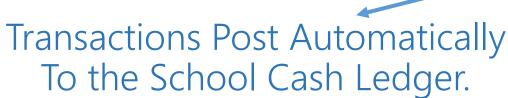

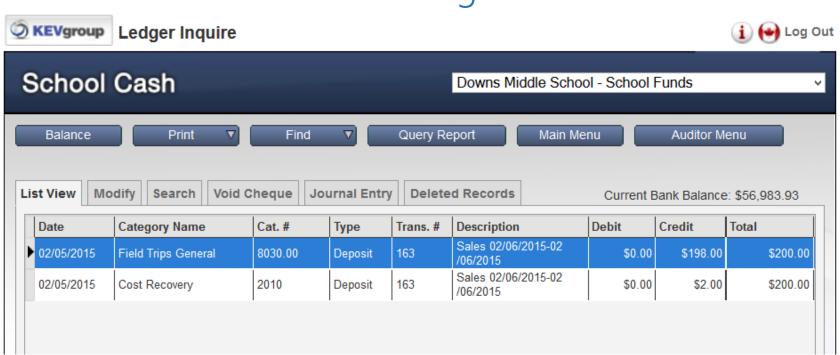

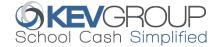

### Benefits to School Staff:

#### Flexibility

• Schools can decide when NOT to apply cost recovery (eg: Dance-a-thon, Gift Card fundraisers etc.)

#### **Automation**

 All Transactions (both School Cash Online and School Cash Register collections), are automatically split and post to the correct ledger category.

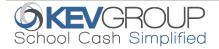